USBOblivion Кряк Keygen Full Version Скачать [April-2022]

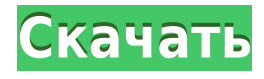

USBOblivion — это крошечное портативное приложение, предназначенное для удаления всех следов реестра Windows, оставленных USB-накопителями и компакт-дисками. Он заботится обо всем процессе самостоятельно, требуя минимального вмешательства пользователя. Поскольку установка не является обязательным условием, вы можете сохранить EXE-файл в любую папку на жестком диске и просто щелкнуть его для запуска. Интерфейс представлен стандартным окном с незамысловатым и простым оформлением, где можно запустить процедуру очистки одним нажатием кнопки. Перед этим вы можете попросить программу создать резервную копию реестра и сохранить ее на жестком диске на тот случай, если впоследствии в Windows возникнут проблемы. Вместо запуска сеанса очистки вы можете выполнить симуляцию, чтобы просмотреть и проанализировать данные журнала, отображаемые в основном фрейме, например, точные ключи, которые будут удалены. USBOblivion очень малотребователен, когда речь идет о процессоре и оперативной памяти, поэтому он не потребляет системные ресурсы. С уборкой справляется очень быстро и без проблем. В нашем тестировании диалогов ошибок не показывалось, утилита не зависала и не вылетала. Благодаря интуитивной компоновке и общей простоте даже начинающие пользователи могут с уверенностью использовать USBOblivion. Монтаж: USBOblivion — это EXE-файл, вы можете просто сохранить его в любую папку на жестком диске (или даже на

съемном устройстве) и просто щелкнуть его для запуска. Интерфейс представлен стандартным окном с незамысловатым и простым оформлением, где можно запустить процедуру очистки одним нажатием кнопки. Перед этим вы можете попросить программу создать резервную копию реестра и сохранить ее на жестком диске на тот случай, если впоследствии в Windows возникнут проблемы. Кроме того, вы можете выполнить симуляцию, чтобы просмотреть и проанализировать данные журнала, отображаемые в основном фрейме, например, точные ключи, которые будут удалены. USBОбливион: USBOblivion — это крошечное портативное приложение, предназначенное для удаления всех следов реестра Windows, оставленных USBнакопителями и компакт-дисками.Он заботится обо всем процессе самостоятельно, требуя минимального вмешательства пользователя. Поскольку установка не является обязательным условием, вы можете сохранить EXEфайл в любую папку на жестком диске и просто щелкнуть его для запуска. Существует также альтернатива сохранения USBOblivion на USB-накопителе или аналогичном съемном устройстве, чтобы запустить его на любой машине с минимальными усилиями.

**USBOblivion Crack + Free Download**

Простая, хорошо продуманная утилита для очистки Windows.

Получите полное сканирование реестра системного диска, а также полное сканирование реестра до 20 выбранных дисков (если включено). Получите полное сканирование реестра системного диска Windows. Включите или отключите опцию выполнения полного сканирования реестра дисков в дополнение к системному диску. Следите за ходом операции сканирования и процентом завершения. Проверьте статус сканирования. Выделите выбранные элементы в реестре. Удаляет выбранные элементы из реестра. Отображает сведения о файле для каждого элемента. Отсортируйте записи реестра по имени, атрибутам, дате изменения и размеру. Показать список всех файлов и папок на компьютере. Установите или снимите общесистемный уровень важности файлов и папок. Отсортируйте файлы и папки по уровню важности. Остановить отключение системы. Фоновый режим: Сканирование как системы, так и дисков может выполняться в фоновом режиме, что означает, что вы можете закрыть приложение без удаления какой-либо системы или дисков. Освободите место на диске при выполнении полного сканирования реестра: Если включена опция сохранения результатов сканирования в файл, будет сохранен только созданный файл, а имя файла по умолчанию будет сохранено как .reg.tmp. Если включена опция выполнения полного сканирования дисков, а доступное дисковое пространство меньше емкости целевых дисков, будет создан каталог, содержащий целевые диски, но не данные на этих дисках. Автоматически обновлять вашу программу: Вы можете перезапустить программу, чтобы обновить ее базу данных о реестре и файлах на компьютере. Обновите программу, когда

выбран вариант автоматического обновления и сервер доступен. Язык: английский, немецкий и французский Версия программы: v3.10, дата выпуска: 21-07-2007 Системные Требования: Майкрософт Виндоус: Windows 98/ME/2000/XP/Vista/7 Серийный номер: USB\_VENDOR\_ID: 0x0545 USB\_PRODUCT\_ID: 0x2310 USB\_PRODUCT: системный реестр USB\_VENDOR: USB USB\_CIPHER\_TYPE: продавец USB VENDOR STR: USB-накопители USB PRODUCT STR: USBнакопители USB\_FUNCTION: Информация о томе USB USB\_CRC: 1eaed4ebc0

Деинсталлятор для Windows. Избавьтесь от ненужных файлов и ключей реестра, оставленных вашими USB-накопителями и компакт-дисками. Требования: - Установка на жесткий диск Windows Vista, Windows 7, Windows 8, Windows 8.1, Windows 10 или Windows Server 2012 R2 - Поддержка Windows XP не предоставляется. - Пожалуйста, запомните USB-накопитель или компакт-диск, который вы хотите удалить, прежде чем запускать программу удаления. - Выбранный вами метод очистки реализуется после удаления. UNPAINTing — это утилита, позволяющая стереть любые ненужные метки с исходного изображения экрана Microsoft Windows. Вы также можете выгрузить темы Windows/устаревшие темы и заменить их теми, которые вам нравятся. UNPAINTing может удалить только точные метки, которые есть в данный момент, поэтому следующее запущенное приложение снова закрасит исходный экран. Вы даже можете выгрузить файл paintcache.dll, расположенный в папке Windows\System32. UNPAINTing легкая утилита, не требующая установки. Просто загрузите его с официальной веб-страницы, распакуйте его архив и дважды щелкните файл unpaint.exe, чтобы начать. Добро пожаловать на официальный сайт проекта UNFISAN (Unfinished Script), небольшого проекта .NET, который предоставляет вам инструменты для анализа того, как ведет себя хорошо написанный и хорошо прокомментированный сценарий. Благодаря хорошо известным теоретическим механизмам, имитирующим работу программ внутри

компьютеров, UNFISAN предлагает вам возможность получить более глубокие знания о том, как ведут себя ваши программы, и в то же время вы можете подтвердить, что определенный комментарий к сценарию любое последствие. Даже если вы опытный программист .NET, вы обнаружите, что использовать UNFISAN очень просто и бесплатно. Добро пожаловать на официальный сайт проекта UNFISAN (Unfinished Script), небольшого проекта .NET, который предоставляет вам инструменты для анализа того, как ведет себя хорошо написанный и хорошо прокомментированный сценарий. Благодаря хорошо известным теоретическим механизмам, имитирующим работу программ внутри компьютеров, UNFISAN предлагает вам возможность получить более глубокие знания о том, как ведут себя ваши программы, и в то же время вы можете подтвердить, что определенный комментарий к сценарию любое последствие. Даже если вы опытный программист .NET, вы обнаружите, что использовать UNFISAN очень просто и бесплатно. Добро пожаловать в

## **What's New In?**

USBOblivion — это крошечное портативное приложение, предназначенное для удаления всех следов реестра Windows, оставленных USB-накопителями и компакт-дисками. Он заботится обо всем процессе самостоятельно, требуя минимального вмешательства пользователя. Поскольку

установка не является обязательным условием, вы можете сохранить EXE-файл в любую папку на жестком диске и просто щелкнуть его для запуска. Существует также альтернатива сохранения USBOblivion на USB-накопителе или аналогичном съемном носителе, чтобы запустить его на любом компьютере с минимальными усилиями и без предварительных установщиков. Более того, приложение не добавляет новых записей в реестр или меню «Пуск», как это обычно бывает с установщиками, оставляя после удаления диск чистым. Интерфейс представлен стандартным окном с незамысловатым и простым оформлением, где можно запустить процедуру очистки одним нажатием кнопки. Перед этим вы можете попросить программу создать резервную копию реестра и сохранить ее на жестком диске на тот случай, если впоследствии в Windows возникнут проблемы. Вместо запуска сеанса очистки вы можете выполнить симуляцию, чтобы просмотреть и проанализировать данные журнала, отображаемые в основном фрейме, например, точные ключи, которые будут удалены. USBOblivion очень малотребователен, когда речь идет о процессоре и оперативной памяти, поэтому он не потребляет системные ресурсы. С уборкой справляется очень быстро и без проблем. В нашем тестировании диалогов ошибок не показывалось, утилита не зависала и не вылетала. Благодаря интуитивно понятному интерфейсу и общей простоте даже начинающие пользователи могут с уверенностью использовать USBOblivion. Системные Требования: Windows 2000/ХР/Виста Дополнительные требования: USBOblivion — это 100% чистая портативная программа. • Поддерживает 32-битные и 64битные версии Windows. • Дополнительная существующая резервная копия реестра не требуется. • USBOblivion не только удаляет ключи реестра, но и помечает их как удаленные (не используемые) • Для безопасного восстановления используется программная утилита безопасности под названием Recuva (или аналогичная), которая находит и восстанавливает удаленные файлы, даже если они были перезаписаны. • USBOblivion совместим не только со следующими форматами реестра.

ОС: Виндовс 10 Процессор Windows 10: Intel Core i3 - Intel Core i5 Intel Core i3 - Intel Core i5 ОЗУ: 4 ГБ 4 ГБ GPU: NVIDIA GeForce GTX 560 - NVIDIA GeForce GTX 660 NVIDIA GeForce GTX 560 - NVIDIA GeForce GTX 660 DirectX: версия 11 Версия 11 Хранилище: 20 ГБ свободного места 20 ГБ свободного места Как установить: Загрузите игру по ссылке ниже и установите ее из Microsoft Store. или же (Для ноутбуков) Установите Bluestacks